# Package 'idem'

August 9, 2023

Title Inference in Randomized Controlled Trials with Death and **Missingness** 

Version 5.2

Author Chenguang Wang [aut, cre], Andrew Leroux [aut, cre], Elizabeth Colantuoni [aut], Daniel O Scharfstein [aut], Trustees of Columbia University [cph] (tools/make\_cpp.R, R/stanmodels.R)

Maintainer Chenguang Wang <cwang68@jhmi.edu>

Description In randomized studies involving severely ill patients, functional outcomes are often unobserved due to missed clinic visits, premature withdrawal or death. It is well known that if these unobserved functional outcomes are not handled properly, biased treatment comparisons can be produced. In this package, we implement a procedure for comparing treatments that is based on the composite endpoint of both the functional outcome and survival. The procedure was proposed in Wang et al. (2016) [<DOI:10.1111/biom.12594>](https://doi.org/10.1111/biom.12594) and Wang et al. (2020) [<DOI:10.18637/jss.v093.i12>](https://doi.org/10.18637/jss.v093.i12). It considers missing data imputation with different sensitivity analysis strategies to handle the unobserved functional outcomes not due to death.

**Depends** R ( $>= 3.4.0$ ), Rcpp ( $>= 0.12.0$ ), methods

License GPL  $(>= 3)$ 

- LinkingTo StanHeaders (>= 2.18.0), rstan (>= 2.18.1), BH (>= 1.66.0), Rcpp (>= 0.12.0), RcppEigen (>= 0.3.3.3.0), RcppParallel (>= 5.0.1)
- **Imports** rstan  $(>= 2.18.1)$ , ReppParallel  $(>= 5.0.1)$ , rstantools  $(>= 1.18.1)$ 2.1.1), sqldf ( $>= 0.4$ ), survival ( $>= 2.38$ ), mice ( $>= 3.9.0$ ), parallel  $(>= 3.2)$

Encoding UTF-8

LazyData true

RoxygenNote 7.2.3

Suggests knitr, shiny, rmarkdown, pander, DT, shinythemes

VignetteBuilder knitr SystemRequirements GNU make URL <https://github.com/olssol/idem/> NeedsCompilation yes Repository CRAN Date/Publication 2023-08-09 10:30:09 UTC

# R topics documented:

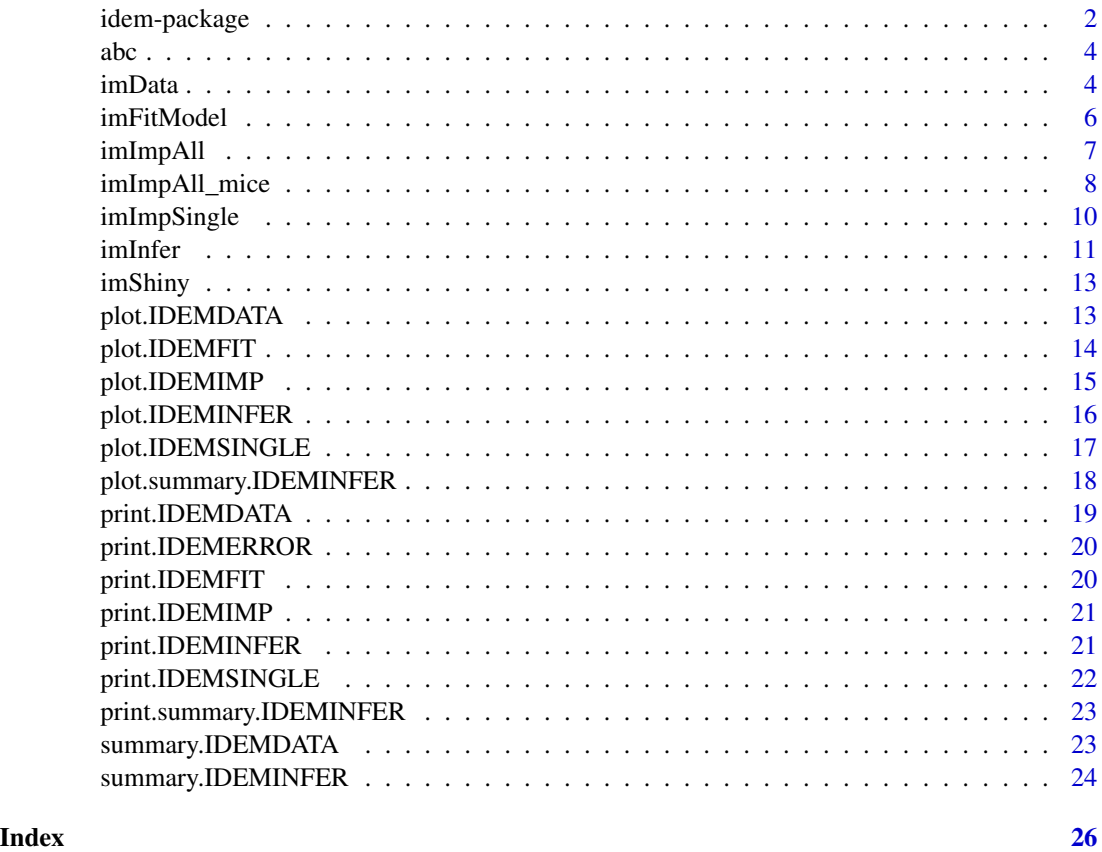

<span id="page-1-1"></span>idem-package *Inference in Randomized Clinical Trials with Death and Missingness*

# Description

This package contains the functions for drawing inference in randomized clinical trials with death and intermittent missingness.

<span id="page-1-0"></span>

#### <span id="page-2-0"></span>idem-package 3

#### **Notation**

Consider a two-arm randomized study. Let  $Y_k$  denote outcome measured at time  $t_k$  and Z denote a functional endpoint that is a function of Y. Let L denote the survival time. Let X denote the baseline covariates and  $T$  denote the treatment assignment.

#### Ranking

If two subject were both alive at the end of the study, they are ranked based on functional outcome Z. If at least one subject was dead at the end of the study, they are ranked based on survival time L.

Treatment effect,  $\theta$  is defined as the probability that the outcome for a random individual randomized to treatment  $T = 0$  is less than the outcome of a random individual randomized to treatment  $T = 1$  minus the probability that the outcome for a random individual randomized to treatment  $T = 0$  is greater than the outcome of a random individual randomized to treatment  $T = 1$ .

#### **Missingness**

In order to estimate  $\theta$  in the presence of missing data, we need to impute Z for subjects alive at the end of the study with  $Y_k$  missing for some  $k$ .

The benchmark assumption we consider for the imputation is the complete case missing value (CCMV) restrictions. We then consider exponential tilting models for introducing sensitivity parameters for evaluating the robustness of the findings with regards to different missing data mechanism assumptions. The models are as follows:

$$
f(Y^{(s)}_{mis}|Y^{(s)}_{obs}, Y_0, X, T, S = s) \propto \exp(\beta_T Z) f(Y^{(s)}_{mis}|Y^{(s)}_{obs}, Y_0, X, T, S = 1)
$$

where S denotes the missingness patterns,  $S = 1$  denotes the completers and  $\beta_T$  denotes the sensitivity parameter for arm T.

#### Graphical user interface (GUI)

This package provides a web-based GUI. See [imShiny](#page-12-1) for details.

#### References

Wang C, Scharfstein DO, Colantuoni E, Girard T, Yan Y (2016). Inference in Randomized Trials with Death and Missingness. <DOI:10.1111/biom.12594>

Wang C, Colantuoni E, Leroux A, Scharfstein DO (2020). idem: An R Package for Inferences in Clinical Trials with Death and Missingness. <DOI:10.18637/jss.v093.i12>

#### Description

The Awakening and Breathing Controlled (ABC) trial randomized critically ill patients receiving mechanical ventilation 1:1 within each study site to management with a paired sedation plus ventilator weaning protocol involving daily interruption of sedative through spontaneous awakening trials (SATs) and spontaneous breathing trials (SBTs) or sedation per usual care (UC) and SBTs.

The example dataset is from a single site substudy in ABC. The researchers assessed differences in cognitive, psychological and functional outcomes at 3 and 12 months after randomization.

# Format

A dataframe with 5 variables:

AGE Age

TRT Treatment assignment. 0: UC + SBT, 1: SAT + SBT

SURV Survival days

Y<sub>2</sub> Cognitive score at 1<sub>2</sub> months

Y1 Cognitive score at 3 months

#### References

T. D. Girard, J. P. Kress, B. D. Fuchs, J. W. W. Thomason, W. D. Schweickert, B. T. Pun, D. B. Taichman, J. G. Dunn, A. S. Pohlman, P. A. Kinniry, J. C. Jackson, A. E. Canonico, R. W. Light, A. K. Shintani, J. L. Thompson, S. M. Gordon, J. B. Hall, R. S. Dittus, G. R. Bernard, and E. W. Ely. Efficacy and safety of a paired sedation and ventilator weaning protocol for mechanically ventilated patients in intensive care (awakening and breathing controlled trial): a randomised controlled trial. Lancet, 371:126-134, 2008.

<span id="page-3-1"></span>imData *Create data for IDEM analysis*

#### Description

Create a class IDEMDATA object for IDEM analysis

<span id="page-3-0"></span>

#### imData 5

# Usage

```
imData(
 data,
  trt = NULL,surv = NULL,outcome = NULL,
  endfn1 = NULL,y0 = NULL,cov = NULL,duration = 9999,
 bounds = NULL,
  trt.label = NULL,
 unitTime = "days",
  err.terminate = TRUE,
  ...
\mathcal{L}
```
# Arguments

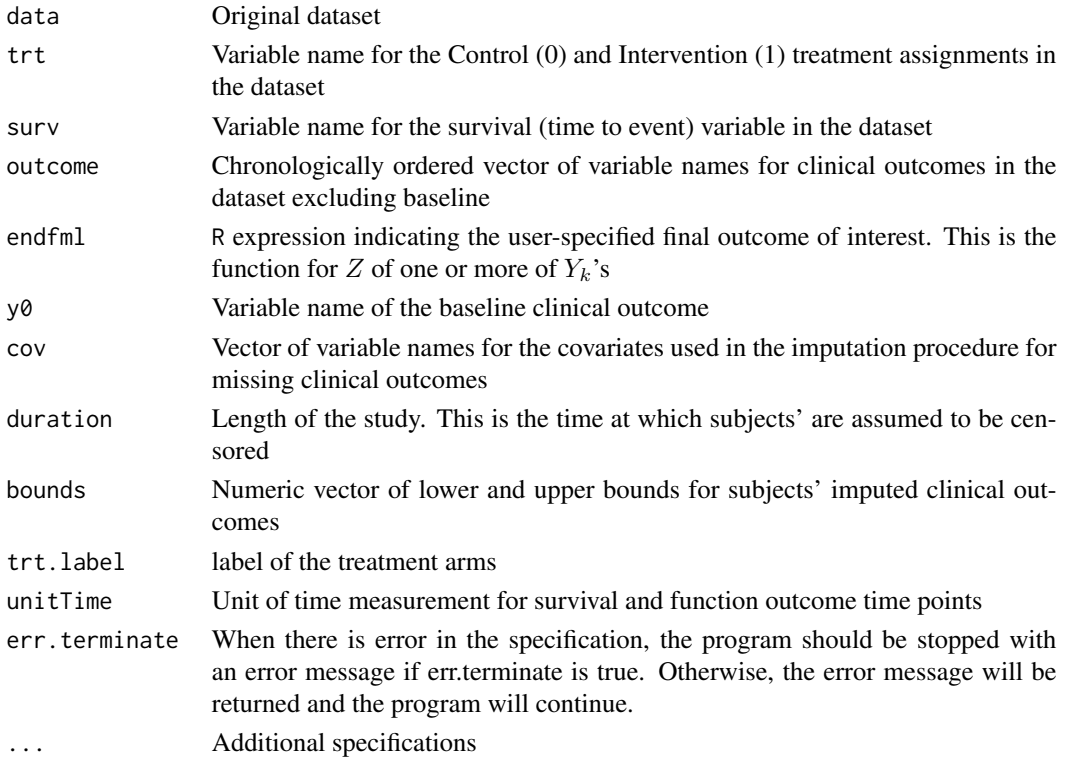

#### Details

When there are errors in the specification, i.e. trt is not a column of data, a class IDEMERROR object will be returned. The detailed errors can be checked by calling print of the IDEMERROR object.

# <span id="page-5-0"></span>Value

When the specifications are correct, a class IDEMDATA list will be returned. The list contains

data Original dataset

lst.var List of the specifications

#### Examples

```
rst.data <- imData(abc, trt="TRT", surv="SURV", outcome=c("Y1","Y2"),
                  y0=NULL, endfml="Y2",
                  trt.label = c("UC+SBT", "SAT+SBT"),
                  cov=c("AGE"), duration=365, bounds=c(0,100));
```
<span id="page-5-1"></span>imFitModel *Imputation model fitting*

#### Description

Fit linear imputation models to the observed data from complete survivors for each treatment arm at each time point

#### Usage

imFitModel(im.data)

## **Arguments**

im.data A class IDEMDATA object generated by [imData](#page-3-1)

#### Value

A class IDEMFIT list of modeling fitting results with the following items

im.data Original class IDEMDATA object

rst.mdl A list of modeling fitting results for each model with

lm results from function lm

formula model formula

coef model coefficients

res residuals

h bandwidth of residuals for kernel density estimation

# See Also

[imData](#page-3-1), [idem-package](#page-1-1)

#### <span id="page-6-0"></span>imImpAll 7

# Examples

```
im.abc <- imData(abc, trt="TRT", surv="SURV", outcome=c("Y1","Y2"),
                y0=NULL, endfml="Y2",
                 trt.label = c("UC+SBT", "SAT+SBT"),
                 cov=c("AGE"), duration=365, bounds=c(0,100));
im.fit <- imFitModel(im.abc);
```
<span id="page-6-1"></span>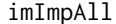

#### Impute missing data

# Description

Conduct imputation under benchmark assumptions or for sensitivity analysis for a given set of subjects using the model fitting results

# Usage

```
imImpAll(
  fit.rst,
 data.al1 = NULL,delta = 0,
 normal = TRUE,n. imp = 5,
  endponly = TRUE,update.progress = NULL,
  imputeNone = FALSE,
  ...,
  seed = NULL
\mathcal{L}
```
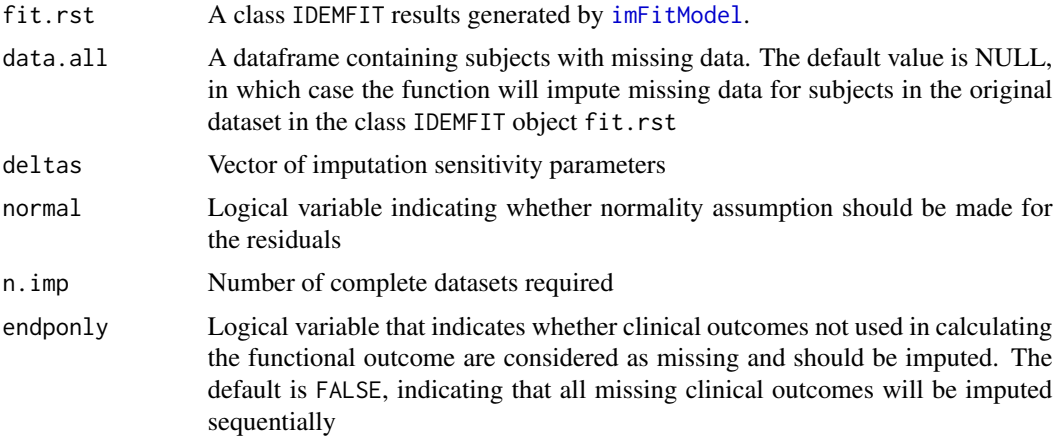

<span id="page-7-0"></span>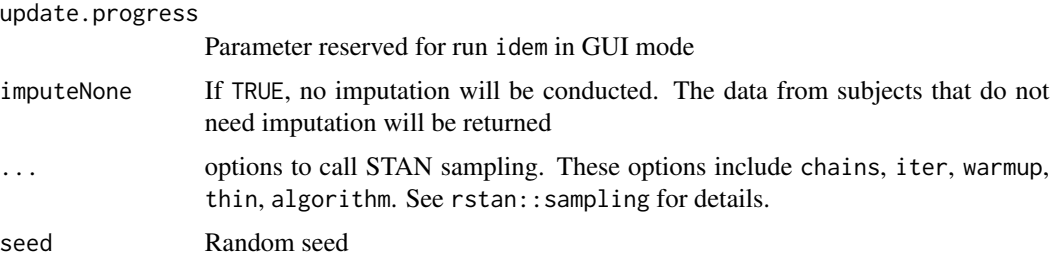

### Value

If imputeNone is TRUE, return a dataset with the original data for the subset of subjects who died at the end of the study or had no missing outcomes.

Otherwise, return a class IDEMIMP list with components

lst.var List of parameters

complete A dataset with the original data for the subset of subjects who died at the end of the study or had no missing outcomes and the n.imp imputed missing outcomes for subjects who need missing value imputation.

n.imp Number of imputed complete datasets

deltas Imputation sensitivity parameters

org.data Original dataset

normal Normal assumption for the imputation

stan.par STAN options

#### Examples

```
## Not run:
rst.abc <- imData(abc, trt="TRT", surv="SURV", outcome=c("Y1","Y2"),
                 y0=NULL, endfml="Y2",
                 trt.label = c("UC+SBT", "SAT+SBT"),
                 cov=c("AGE"), duration=365, bounds=c(0,100);
rst.fit <- imFitModel(rst.abc);
rst.imp \leq imImpAll(rst.fit, deltas=c(-0.25,0,0.25),
                    normal=TRUE, chains = 2, iter = 2000, warmup = 1000);
## End(Not run)
```
imImpAll\_mice *Impute missing data by mice*

#### Description

Conduct imputation using the NARFCS model implemented in the mice package

# <span id="page-8-0"></span>imImpAll\_mice 9

# Usage

```
imImpAll_mice(
  im.data,
 delta = 0,
 n. imp = 5,
 endponly = TRUE,seed = NULL,
  ...
)
```
#### Arguments

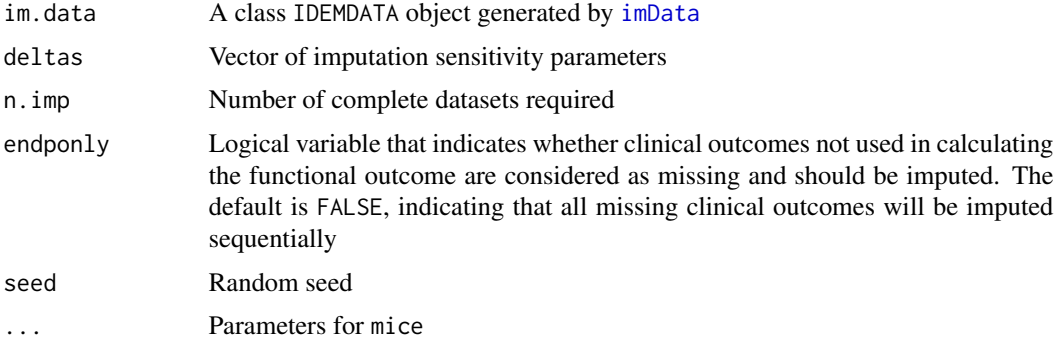

#### Value

A class IDEMIMP list with components

lst.var List of parameters

- complete A dataset with the original data for the subset of subjects who died at the end of the study or had no missing outcomes and the n.imp imputed missing outcomes for subjects who need missing value imputation.
- n.imp Number of imputed complete datasets
- deltas Imputation sensitivity parameters

org.data Original dataset

# Examples

```
## Not run:
rst.abc <- imData(abc, trt="TRT", surv="SURV", outcome=c("Y1","Y2"),
                 y0=NULL, endfml="Y2",
                 trt.label = c("UC+SBT", "SAT+SBT"),
                 cov=c("AGE"), duration=365, bounds=c(0,100);
rst.imp <- imImpAll_mice(rst.abc, deltas=c(-0.25,0,0.25));
## End(Not run)
```
<span id="page-9-1"></span><span id="page-9-0"></span>

# Description

Call STAN model to impute missing data for an individual subject under benchmark assumption for MCMC convergence checking

#### Usage

```
imImpSingle(
 dsub,
  fit.rst,
 normal = TRUE,chains = 4,
  iter = 5000,
 warmup = 1000,
 control = list(adapt\_delta = 0.95),
  ...,
  seed = NULL
)
```
#### Arguments

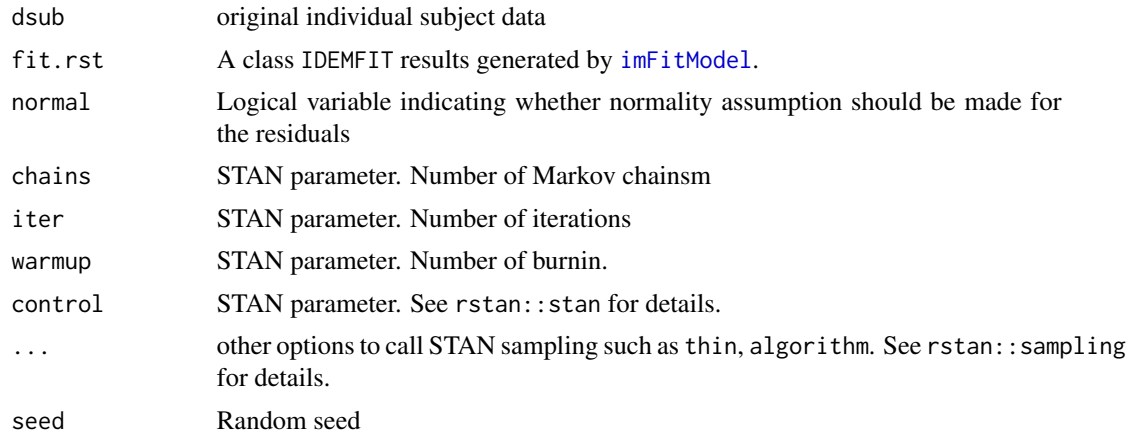

#### Value

NULL if there is no missing data in dsub

Otherwise, return a class IDEMSINGLE object that contains a list with components

dsub original data of the subject

rst.stan A stan.fit class result returned from rstan::sampling

complete A dataframe with complete data for the selected subject

#### <span id="page-10-0"></span>imInfer that the contract of the contract of the contract of the contract of the contract of the contract of the contract of the contract of the contract of the contract of the contract of the contract of the contract of t

# Examples

```
im.abc <- imData(abc, trt="TRT", surv="SURV", outcome=c("Y1","Y2"),
                 y0=NULL, endfml="Y2",
                 trt. label = c("UC+SBT", "SAT+SBT"),
                 cov=c("AGE"), duration=365, bounds=c(\emptyset,100));
im.fit <- imFitModel(im.abc);
im. imp <- imImpSingle(abc[1,], im.fit, chains = 4, iter = 200, warmup = 100);
```

```
imInfer Treatment effect estimation and hypothesis testing
```
# Description

Estimate treatment effect size. Estimate variation and conduct hypothesis testing by bootstrap analysis.

# Usage

```
imInfer(
  imp.rst,
 n.boot = 0,n.cores = 1,
  update.progress = NULL,
  effect. quantiles = c(0.25, 0.5, 0.75),
  quant.ci = c(0.025, 0.975),
  ...,
  seed = NULL
)
```
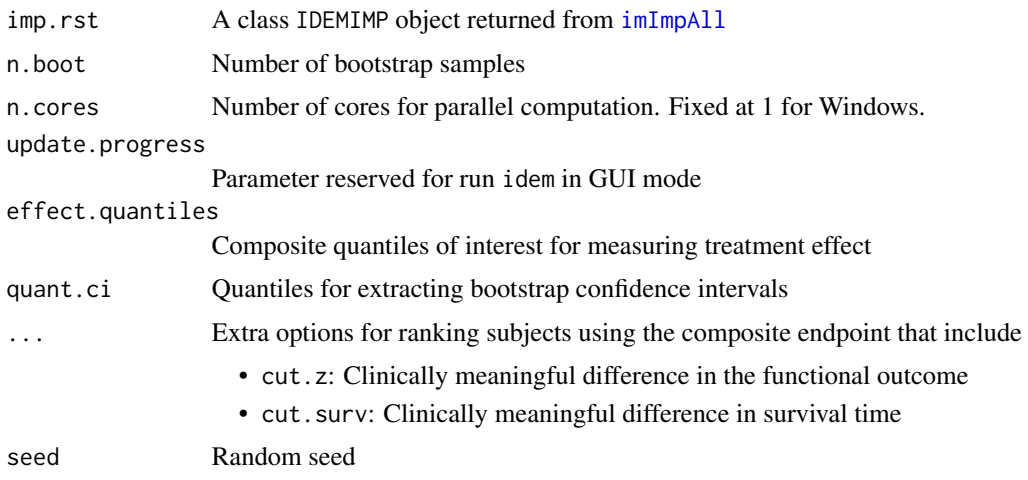

# Details

If n.boot=0, bootstrap analysis will not be conducted. Instead, only the treatment effect size will be estimated using the imputed data.

#### Value

A class IDEMTEST list containing

lst.var List of specification parameters

deltas Vector of sensitivity parameters

theta A data frame with columns

- Delta0: Sensitivity parameter for control arm
- Delta1: Sensitivity parameter for intervention arm
- Theta: Estimated  $\theta$
- SD: Standard deviation (when n. boot >0)
- PValue: p-value (when n.boot >0

effect.quantiles A data frame with columns

- Delta:Sensitivity parameter
- TRT:Treatment arm
- Q: Quantiles of the composite endpoint to be estimated
- QuantY: Estimated quantiles if the quantiles correspond to functional outcome (when n.boot >0)
- QuantSurv: Estimated quantiles if the quantiles correspond to survival days (when n.boot >0)
- Q: Boostrap quantiles for the QuantY (when n.boot >0)
- QSurv: Boostrap quantiles for the QuantSurv (when n.boot >0)
- bootstrap A list with length n.boot. The ith item is the class IDEMEST list corresponding to the ith bootstrap sample

#### Examples

```
## Not run:
rst.abc <- imData(abc, trt="TRT", surv="SURV", outcome=c("Y1","Y2"),
                 y0=NULL, endfml="Y2",
                 trt.label = c("UC+SBT", "SAT+SBT"),
                 cov=c("AGE"), duration=365, bounds=c(0,100));
rst.fit <- imFitModel(rst.abc);
rst.imp <- imImpAll(rst.fit, deltas=c(-0.25,0,0.25),
                    normal=TRUE, chains = 2, iter = 2000, warmup = 1000;
rst.est \leq imInfer(rst.imp, n.boot = 0, effect.quantiles = c(0.25, 0.5, 0.75));
rst.test \le imInfer(rst.imp, n.boot = 100, effect.quantiles = c(0.25, 0.5, 0.75));
## End(Not run)
```
<span id="page-12-1"></span><span id="page-12-0"></span>

# Description

Call Shiny to run idem as a web-based application.

#### Usage

imShiny()

# Details

A web browser will be brought up for users to access the GUI of idem.

## Examples

## Not run: run.idem() ## End(Not run)

plot.IDEMDATA *Plot of IDEMDATA object*

# Description

Generate different types of plots for class IDEMDATA objects.

#### Usage

```
## S3 method for class 'IDEMDATA'
plot(
  x,
  opt = c("survivor", "missing", "KM"),
  cols = c("black", "blue"),
  fname = NULL,
  ...
\mathcal{E}
```
# <span id="page-13-0"></span>Arguments

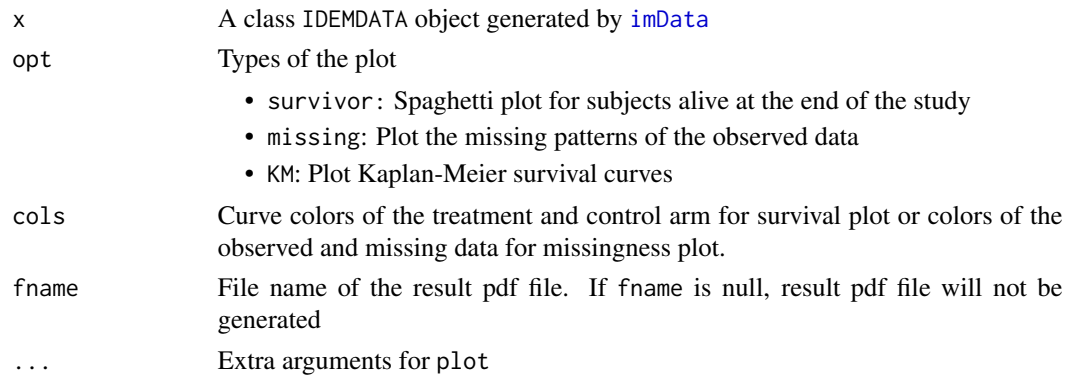

# See Also

[imData](#page-3-1)

# Examples

```
rst.data <- imData(abc, trt="TRT", surv="SURV", outcome=c("Y1","Y2"),
                 y0=NULL, endfml="Y2",
                 trt.label = c("UC+SBT", "SAT+SBT"),
                 cov=c("AGE"), duration=365, bounds=c(0,100));
plot(rst.data, opt = "survivor");
plot(rst.data, opt = "missing", cols = c("blue", "gray"));
plot(rst.data, opt = "KM");
```
plot.IDEMFIT *Plot model fitting results*

#### Description

Plot method of the class IDEMFIT to generate model fitting diagnosis plots

# Usage

## S3 method for class 'IDEMFIT'  $plot(x, trt = NULL, mfrom = NULL, ...)$ 

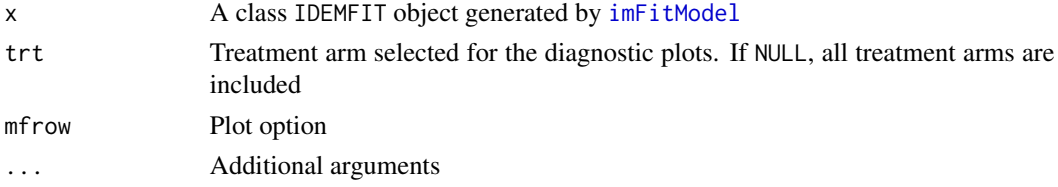

# <span id="page-14-0"></span>plot.IDEMIMP 15

# See Also

[imFitModel](#page-5-1)

# Examples

```
im.abc <- imData(abc, trt="TRT", surv="SURV", outcome=c("Y1","Y2"),
                y0=NULL, endfml="Y2",
                trt.label = c("UC+SBT", "SAT+SBT"),
                 cov=c("AGE"), duration=365, bounds=c(0,100));
im.fit <- imFitModel(im.abc);
plot(im.fit, mfrow=c(2,4));
```
plot.IDEMIMP *Plot imputation results*

# Description

Generate different types of plots for class IDEMIMP objects generated by [imImpAll](#page-6-1)

# Usage

```
## S3 method for class 'IDEMIMP'
plot(x, opt = c("imputed", "composite"), frame = NULL, ...)
```
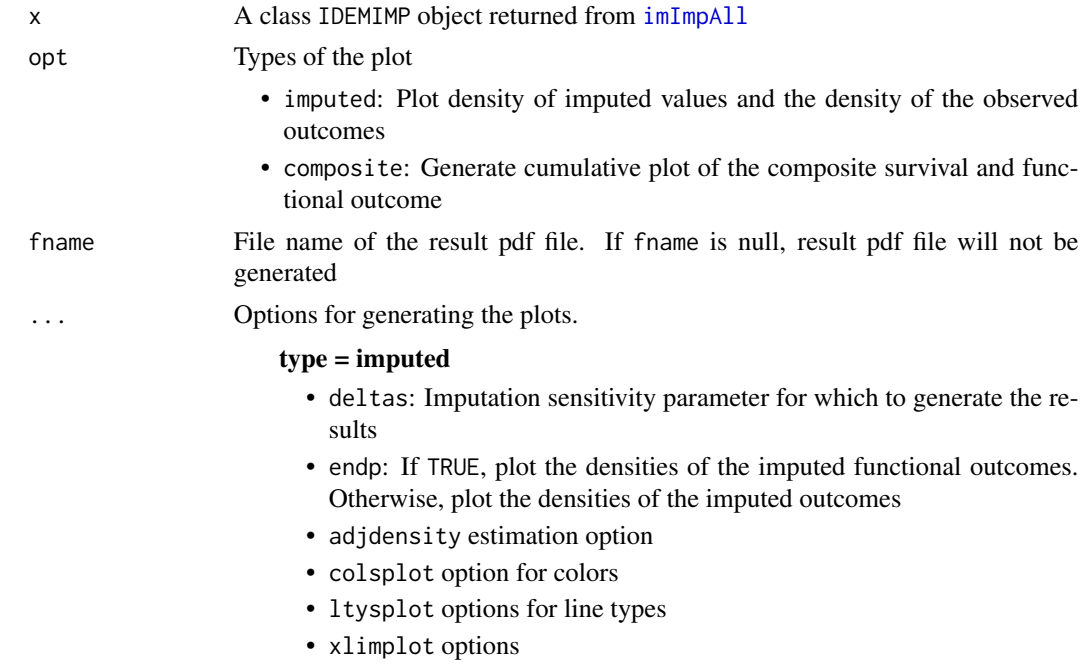

- <span id="page-15-0"></span>• ylimplot options
- mfrowplot options

#### type = composite

- at.surv: Sets the range of the survival times to plot in the cumulative distribution function. By default the range is the range of survival values up to the duration of the study
- at.z: Sets the range of the functional outcome to plot in the cumulative distribution function. By defualt this is the range of the functional outcomes plus the buffer amount to improve visibility in the transition from survival to functional outcome
- p.death: Proportion of the plot width devoted to Survival. By default the cumulative distribution will devote horizontal space to the survival portion that is proportional to the number of subjects who die prior to duration
- buffer: Small horizontal gap used to better visually distinguish the transition from survival to functional outcome
- delta: Imputation sensitivity parameter for which to generate the results
- seg.lab: Labels for the two components of the composite outcome
- main: plot options

#### See Also

[imImpAll](#page-6-1)

#### Examples

```
## Not run:
im.abc <- imData(abc, trt="TRT", surv="SURV", outcome=c("Y1","Y2"),
                 y0=NULL, endfml="Y2",
                 trt.label = c("UC+SBT", "SAT+SBT"),
                 cov=c("AGE"), duration=365, bounds=c(\emptyset,100);
rst.fit <- imFitModel(im.abc);
rst.imp <- imImpAll(rst.fit, deltas=c(-0.25,0,0.25),
                    normal = TRUE, chains = 2, iter = 2000, warmup = 1000);
plot(rst.imp, opt = "imputed"),
plot(rst.imp, opt = "composite")
## End(Not run)
```
plot.IDEMINFER *Plot hypothesis testing results*

#### **Description**

Generate contour plot of p-values or treatment effect theta for sensitivity analysis results

# <span id="page-16-0"></span>plot.IDEMSINGLE 17

# Usage

```
## S3 method for class 'IDEMINFER'
plot(x, con.v = 0.05, nlevels = 30, opt = c("pvalue", "effect"), ...)
```
# Arguments

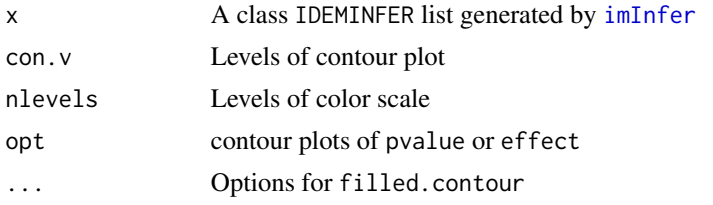

# Details

The plot will only be generated when bootstrap analysis has been conducted.

# Examples

```
## Not run:
rst.abc <- imData(abc, trt="TRT", surv="SURV", outcome=c("Y1","Y2"),
                 y0=NULL, endfml="Y2",
                 trt.label = c("UC+SBT", "SAT+SBT"),
                 cov=c("AGE"), duration=365, bounds=c(0,100));
rst.fit <- imFitModel(rst.abc);
rst.imp <- imImpAll(rst.fit, deltas=c(-0.25,0,0.25),
                    normal=TRUE, chains = 2, iter = 2000, warmup = 1000);
rst.est <- imInfer(rst.imp, n.boot = 100);
plot(rst.est);
## End(Not run)
```
plot.IDEMSINGLE *Plot MCMC mixing results*

#### Description

Plot method of the class IDEMSINGLE to generate traceplot of the imputed missing outcomes

#### Usage

```
## S3 method for class 'IDEMSINGLE'
plot(x, \ldots)
```
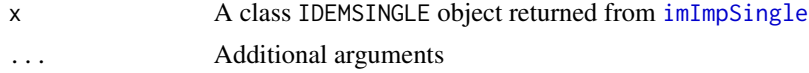

# See Also

[imImpSingle](#page-9-1)

# Examples

```
im.abc <- imData(abc, trt="TRT", surv="SURV", outcome=c("Y1","Y2"),
                y0=NULL, endfml="Y2",
                 trt.label = c("UC+SBT", "SAT+SBT"),
                 cov=c("AGE"), duration=365, bounds=c(0,100));
im.fit <- imFitModel(im.abc);
im.imp.single <- imImpSingle(abc[1,], im.fit,
                             chains = 4, iter = 200, warmup = 100);
plot(im.imp.single);
```
plot.summary.IDEMINFER

*Plot survivors only and SACE analysis results*

# Description

Generate a plot of survivor only and survivor average causal effect values

#### Usage

```
## S3 method for class 'summary.IDEMINFER'
plot(
  x,
 opt = c("pvalue", "effect"),
 by.sace = TRUE,
 delta = 0,
 delta1 = 0,
  sace.delta = NULL,
  ...
\mathcal{L}
```
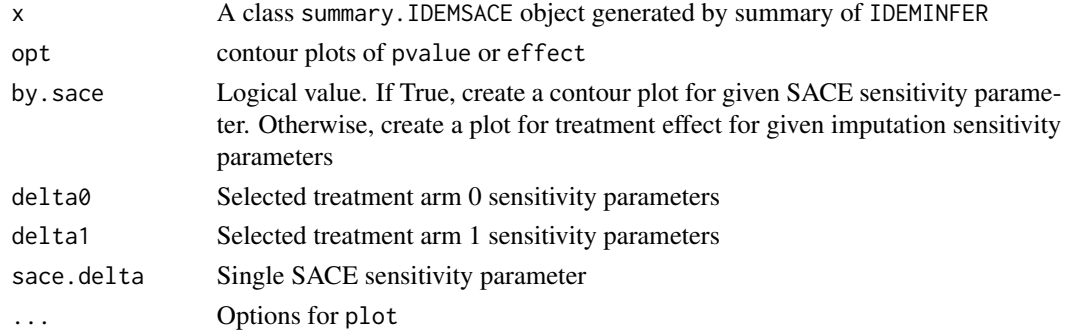

<span id="page-17-0"></span>

# <span id="page-18-0"></span>print.IDEMDATA 19

#### Details

The plot function will only generate the contour plot of p-values or treatment effects on functional outcomes for survivors only analyses.

For SACE analysis, the plot function generates contour plot of line plot based on the value of by.sace.

#### Examples

```
## Not run:
rst.abc <- imData(abc, trt="TRT", surv="SURV", outcome=c("Y1","Y2"),
                 y0=NULL, endfml="Y2",
                 trt.label = c("UC+SBT", "SAT+SBT"),
                 cov=c("AGE"), duration=365, bounds=c(0,100));
rst.fit <- imFitModel(rst.abc);
rst.imp <- imImpAll(rst.fit, deltas=c(-0.25,0,0.25),
                    normal=TRUE, chains = 2, iter = 2000, warmup = 1000);
rst.infer \leq imInfer(rst.imp, n.boot = 100, effect.quantiles = c(0.25, 0.5, 0.75));
rst.survivors <- summary(rst.infer, opt="survivor");
plot(rst.survivors);
## End(Not run)
```
print.IDEMDATA *Print IDEMDATA object*

#### Description

Print the specification details of class IDEMDATA objects generated by [imData](#page-3-1)

#### Usage

```
## S3 method for class 'IDEMDATA'
print(x, \ldots)
```
#### Arguments

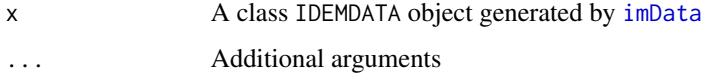

#### See Also

[imData](#page-3-1)

<span id="page-19-0"></span>print.IDEMERROR *Print error messages*

# Description

Print error messages in the parameter specifications generated by [imData](#page-3-1)

#### Usage

```
## S3 method for class 'IDEMERROR'
print(x, html = FALSE, ...)
```
# Arguments

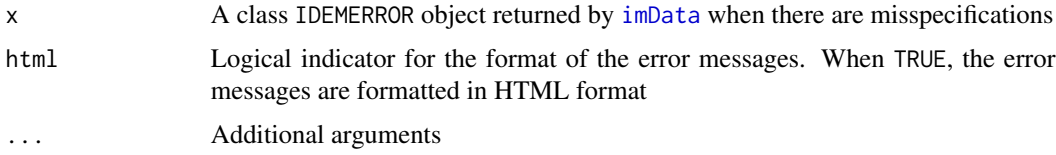

#### See Also

[imData](#page-3-1)

# Examples

```
## Not run:
rst.data <- imData(abc, trt="TRT", outcome=c("Y1","Y2"), y0=NULL,
                  endfml="Y3", bounds=c(10,20), duration=365,
                   err.terminate=FALSE);
print(rst.data);
## End(Not run)
```
print.IDEMFIT *Print model fitting results*

# Description

Print method of the class IDEMFIT generated by  $imFitModel$ 

#### Usage

```
## S3 method for class 'IDEMFIT'
print(x, \ldots)
```
# <span id="page-20-0"></span>print.IDEMIMP 21

#### Arguments

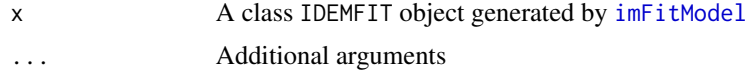

#### Details

Print the results from lm for all the models

#### See Also

[imFitModel](#page-5-1)

print.IDEMIMP *Print imputation results*

# Description

Print method for class IDEMIMP objects generated by [imImpAll](#page-6-1)

# Usage

## S3 method for class 'IDEMIMP'  $print(x, \ldots)$ 

# Arguments

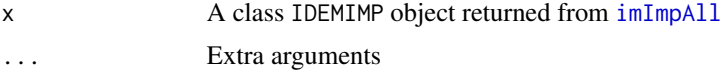

# See Also

[imImpAll](#page-6-1)

print.IDEMINFER *Print inference results*

# Description

Print method of class IDEMINFER for treatment effect estimation and hypothesis testing results

#### Usage

```
## S3 method for class 'IDEMINFER'
print(x, delta0 = NULL, delta1 = NULL, ...)
```
# <span id="page-21-0"></span>Arguments

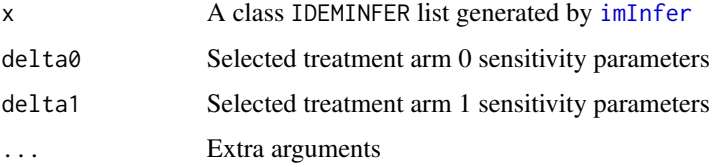

#### Examples

```
## Not run:
rst.abc <- imData(abc, trt="TRT", surv="SURV", outcome=c("Y1","Y2"),
                 y0=NULL, endfml="Y2",
                 trt.label = c("UC+SBT", "SAT+SBT"),
                 cov=c("AGE"), duration=365, bounds=c(0,100);
rst.fit <- imFitModel(rst.abc);
rst.imp <- imImpAll(rst.fit, deltas=c(-0.25,0,0.25),
                    normal=TRUE, chains = 2, iter = 2000, warmup = 1000);
rst.test <- imInfer(rst.imp, n.boot = 100);
print(rst.test, delta0 = 0, delta1 = 0.15)
## End(Not run)
```
print.IDEMSINGLE *Print MCMC mixing checking result*

#### Description

Print method for class IDEMSINGLE objects generated by [imImpSingle](#page-9-1)

#### Usage

```
## S3 method for class 'IDEMSINGLE'
print(x, \ldots)
```
#### Arguments

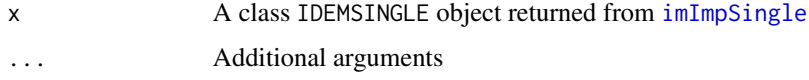

# See Also

[imImpSingle](#page-9-1)

<span id="page-22-0"></span>print.summary.IDEMINFER

*Print survivors only or SACE analysis results*

# Description

Print survivors only or SACE analysis results

# Usage

```
## S3 method for class 'summary.IDEMINFER'
print(x, delta0 = NULL, delta1 = NULL, ...)
```
# Arguments

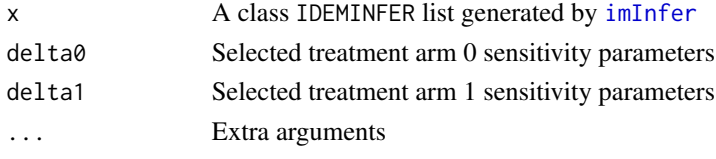

summary.IDEMDATA *Summary of IDEMDATA object*

# Description

Summarize the missing data information for class IDEMDATA objects generated by [imData](#page-3-1).

# Usage

```
## S3 method for class 'IDEMDATA'
summary(object, opt = c("misstable", "missid", "trt"), endponly = FALSE, ...)
```
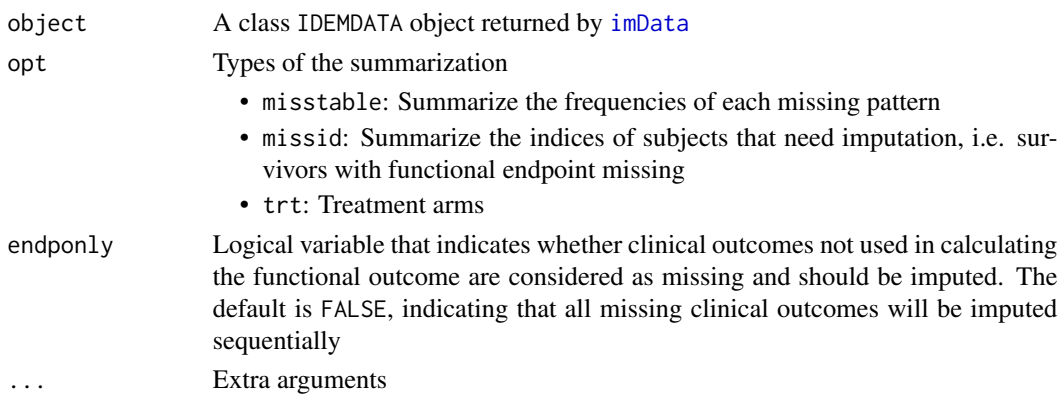

# <span id="page-23-0"></span>Value

A dataframe with frequencies of each missing pattern when opt is misstable.

A vector of indices of subjects that need imputation when opt is missid.

A vector of treatment arms in the data when opt is trt.

# See Also

[imData](#page-3-1)

summary.IDEMINFER *Summary of the inference results*

# Description

Summarize survivors only or Survivor Averaged Causal Effect (SACE) based on the imputation and bootstrap analysis

# Usage

```
## S3 method for class 'IDEMINFER'
summary(object, opt = c("survivor", "SACE"), sace.deltas = NULL, ...)
```
# Arguments

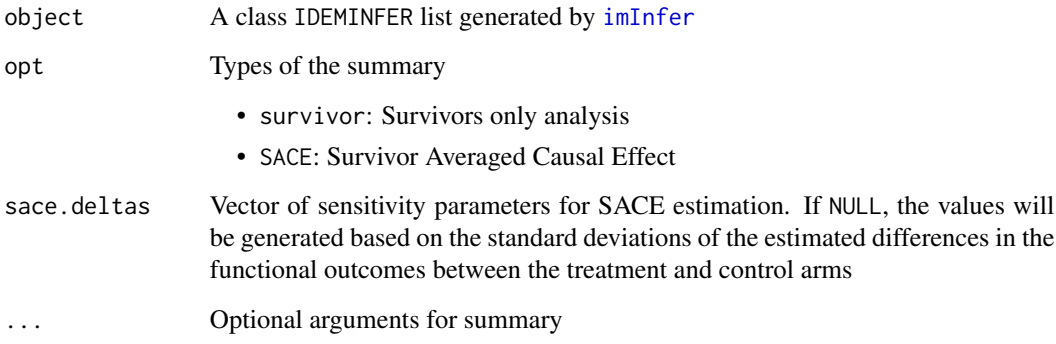

# Details

For SACE, the default sensitivity parameters will be determined by the standard deviation of the treatment effect size on the functional outcomes.

#### Value

A class summary.IDEMINFER list containing

deltas imputation sensitivity parameters

n.boot number of bootstrap samples in bootstrap analysis

sace.deltas SACE sensitivity parameters when opt = SACE

rst A data frame with columns

- Delta0: Imputation sensitivity parameter for control arm,
- Delta1: Imputation sensitivity parameter for intervention arm
- SACE\_Delta: SACE sensitivity parameter when opt = SACE
- Effect: SACE estimate
- LB: Lower bound of the 95
- UB: Upper bound of the 95
- PValue: p-value when when n.boot > 0 in the IDEMINFER object

#### References

Chiba Y, VanderWeele TJ (2011). A simple method for principal strata effects when the outcome has been truncated due to death. American Journal of Epidemiology 173(7):745-751.

#### Examples

```
## Not run:
rst.abc <- imData(abc, trt="TRT", surv="SURV", outcome=c("Y1","Y2"),
                 y0=NULL, endfml="Y2",
                 trt.label = c("UC+SBT", "SAT+SBT"),
                 cov=c("AGE"), duration=365, bounds=c(\emptyset,100);
rst.fit <- imFitModel(rst.abc);
rst.imp <- imImpAll(rst.fit, deltas=c(-0.25,0,0.25),
                    normal = TRUE, chains = 2, iter = 2000, warmup = 1000);
rst.infer \leq imInfer(rst.imp, n.boot = 100, effect.quantiles = c(0.25, 0.5, 0.75));
rst.sace <- summary(rst.infer, opt = "SACE")
## End(Not run)
```
# <span id="page-25-0"></span>Index

abc, [4](#page-3-0)

idem *(*idem-package*)*, [2](#page-1-0) idem-package, [2](#page-1-0) imData, [4,](#page-3-0) *[6](#page-5-0)*, *[9](#page-8-0)*, *[14](#page-13-0)*, *[19,](#page-18-0) [20](#page-19-0)*, *[23,](#page-22-0) [24](#page-23-0)* imFitModel, [6,](#page-5-0) *[7](#page-6-0)*, *[10](#page-9-0)*, *[14,](#page-13-0) [15](#page-14-0)*, *[20,](#page-19-0) [21](#page-20-0)* imImpAll, [7,](#page-6-0) *[11](#page-10-0)*, *[15,](#page-14-0) [16](#page-15-0)*, *[21](#page-20-0)* imImpAll\_mice, [8](#page-7-0) imImpSingle, [10,](#page-9-0) *[17,](#page-16-0) [18](#page-17-0)*, *[22](#page-21-0)* imInfer, [11,](#page-10-0) *[17](#page-16-0)*, *[22](#page-21-0)[–24](#page-23-0)* imShiny, *[3](#page-2-0)*, [13](#page-12-0)

```
plot.IDEMDATA, 13
plot.IDEMFIT, 14
plot.IDEMIMP, 15
plot.IDEMINFER, 16
plot.IDEMSINGLE, 17
plot.summary.IDEMINFER, 18
print.IDEMDATA, 19
print.IDEMERROR, 20
print.IDEMFIT, 20
print.IDEMIMP, 21
print.IDEMINFER, 21
print.IDEMSINGLE, 22
print.summary.IDEMINFER, 23
```
summary.IDEMDATA, [23](#page-22-0) summary.IDEMINFER, [24](#page-23-0)